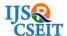

# Enterprise Resource Work Maintenance And Billing Automation System

V Suneetha<sup>1</sup>, N K Dinakar<sup>2</sup>

<sup>1</sup>STUDENT, DEPT OF MCA,MOTHER THERESA INSTITUTE OF COMPUTER
APPLICATIONS,PALAMANER, INDIA

<sup>2</sup>ASSISTANT PROFESSOR, DEPT OFMCA,MOTHER THERESA INSTITUTE OF COMPUTER
APPLICATIONS,PALAMANER, INDIA

#### **ABSTRACT:**

Resource Based Time-Sheet Maintenance and Billing Automation Tool is an online system with 24/7 availability in a Server-Client environment. This software helps in any organization to Manage Projects and Activity Management such as assign activities to employees and to track the activities performed by an employee every day. This helps in deviating Non-billable activities and billable activities performed by an employee. Billing depends on the number of hours an employee spends in performing the project related activities for most of the projects in IT industry. Pre-sales teams focus on the hourly billing rates while negotiating with the clients for getting projects. So it is very important for a company to track the activities performed by every employee and to ensure misuse of company's resources. It allows the project managers to define various activities both billable and nonbillable and to assign them to the team members. Every employee must logon to the application to submit their time sheet. The time spent by the employee on that particular activity will be recorded in time sheet. Employees should submit the weekly employee reports to their managers for approval. Managers can generate the billable/non-billable hours spent by the employee in a given period and can take appropriate action if required. This software helps employees to submit compensation details to their managers for approvals. Managers may approve or reject compensation to the employees who are reporting to them. This software also helps in Activity Management such as closing an activity and to submit analysis in exceptional cases.

**Keywords:** Admin Module ,Employees Module ,Projects Module ,Activities Module Time Sheet Module,Reports Module.

#### I. INTRODUCTION

There are many kinds of customer billing: recurring, by usage, prorated, in-arrears. The key to customer satisfaction - and a successful subscription business - is to have a customer billing management system that automates your billing and gives customers what they

want, how they want it. So what can your customer billing management system do for you?

# Support your (changing) pricing structure -

You should have the flexibility to do pricing your way. This means that you can bill your customers for any period of time (monthly, annually, etc.), use any milestone to officially

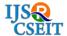

start a subscription, rate customer usage per specified time period or in real-time, adjust billing dates according to whatever specifications you choose!

Bill for complex accounts - When your customer has multiple offices, they don't usually want to get multiple bills. Your customer billing management system should allow you to roll-up recurring billing, payment terms, and other billing preferences.

Improve your invoicing - Your invoices are the only communicating piece you can be sure that your customers are reading. This makes them your most useful piece of marketing collateral. Don't waste this opportunity. Your customer billing management system should enable you to send accurate and clean invoices so that customers understand exactly how they're being billed and for what.

**Speed up billing operations** - With a flexible customer billing management system, you can group customers together. With customer groups, you can set up rules for each group and automatic billing schedules.

Eliminate bottlenecks - Customers want to have the ability to make changes to their own subscription accounts. Whenever a customer changes their subscription -- whether they upgrade, downgrade, etc. -- their billing will be impacted. Your system should be able to automatically handle these new calculations and pro-rations so their billing keeps pace with their subscription in real time.

**Simplify tax calculations** - Taxes. Everyone's favorite! To keep compliant with tax

regulations, it's a great practice to pull realtime tax calculations for every invoice. Your customer billing management system should either be able to do this or have the ability to integrate with an external tax solution that can provide this up-to-date information.

#### II. MODULES

### **Modules Description**

The Modules involved are

- Admin Module
- Employees Module
- Projects Module
- Activities Module
- Time Sheet Module
- Reports Module

#### Admin Module:

This module is used to maintain the details of users of the project. Users are divided into three categories.

- a. Admin
- b. Manager
- c. Employee

#### **Employees Module:**

This module maintains all the information which belongs to the employees who are working with the company.

#### **Projects Module:**

This module deals with all the details of the billable or non billable projects such as project duration and current status of the project and also the details of the employees who are assigned to the projects.

#### **Activities Module:**

This module maintains all the information of activities under each project which includes

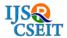

the details like status of the activity. This module also deals with the analysis submitted by managers in exceptional cases.

#### Time Sheet Module:

This module deals with the time sheet weekly submitted by each and every employee in the company. Time sheet used to calculate and process billing which depends on the number of hours an employee spends in performing the project related activities. Time sheet submitted by employee will be approved by their corresponding reporting managers. This module also deals with the compensation details.

#### **Reports Module:**

This module used to provide reports required by the higher management. To generate dynamic reports like activities status report, exceptional cases and also time sheet status report.

#### III. CONCLUSION

This application has helped the organization to manage various projects and different activities such as assign tasks to employees and track the activities performed by an employee every day. It has provided the facility for the organization to track the activities performed by every employee and to ensure misuse of company's resources since billing depends on the number of hours an employee spends in performing the project related activities for most of the projects in IT industry.It has allowed the employees to submit the weekly employee time sheets to their managers where as managers can generate the billable/nonbillable hours spent by the employee in a given period and decide on that.

#### Screen Shots

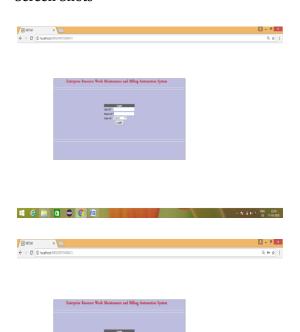

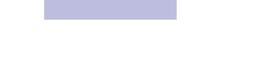

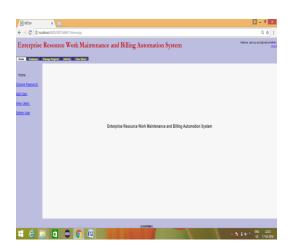

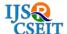

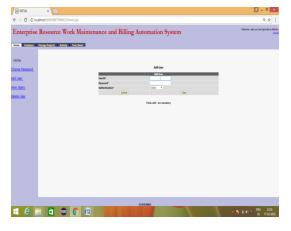

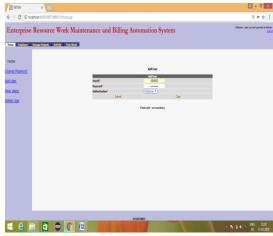

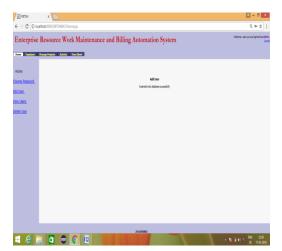

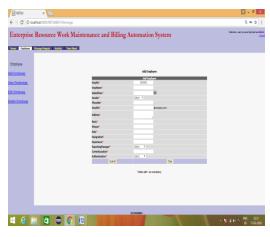

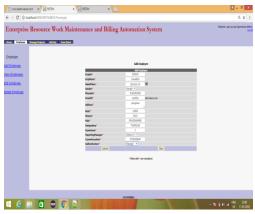

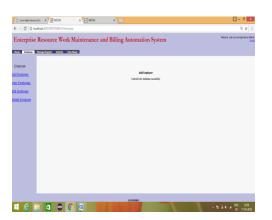

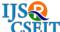

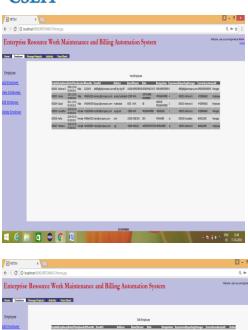

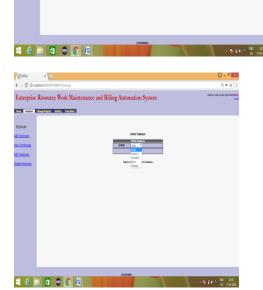

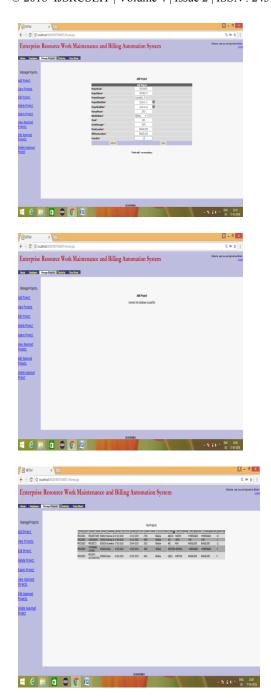

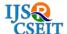

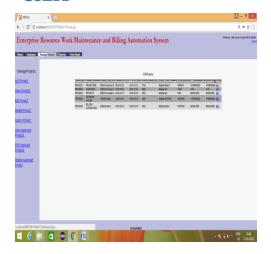

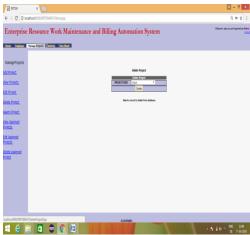

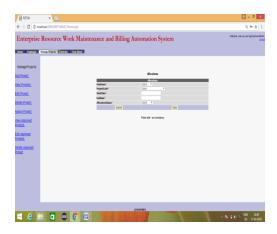

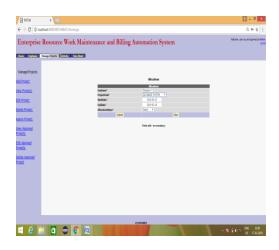

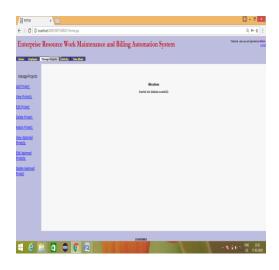

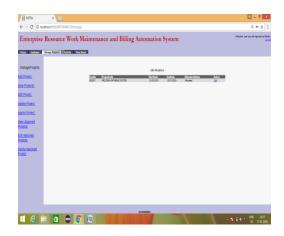

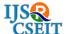

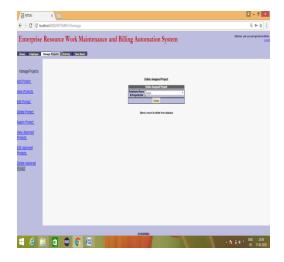

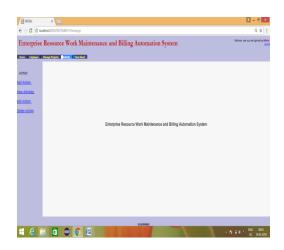

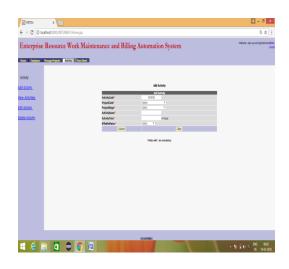

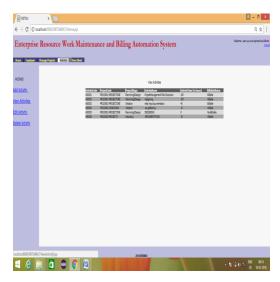

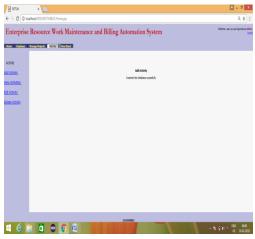

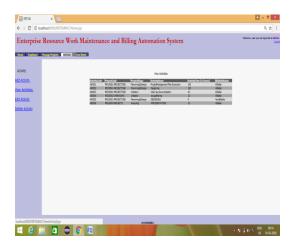

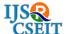

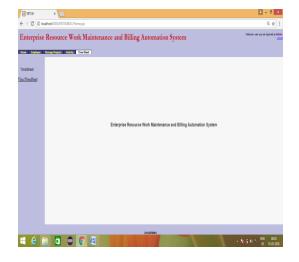

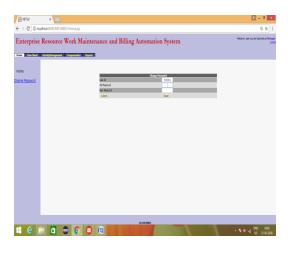

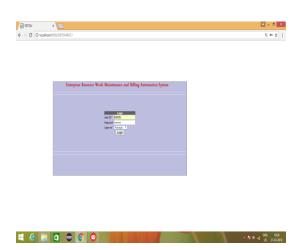

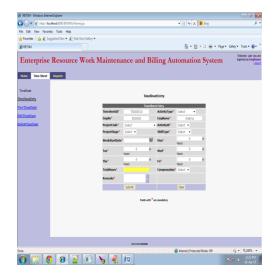

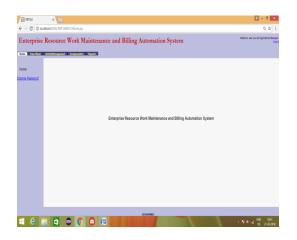

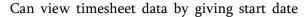

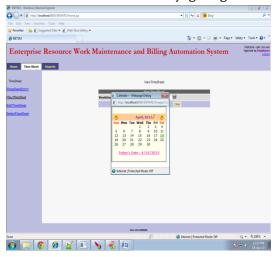

Can edit time sheet data compensation(yes/no)

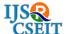

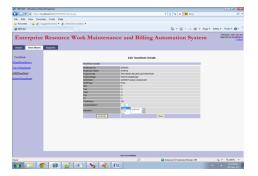

# Can time sheets already entered

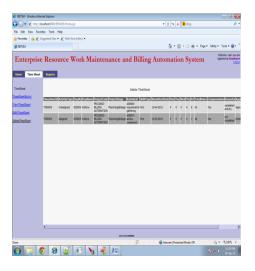

## Manager Login as

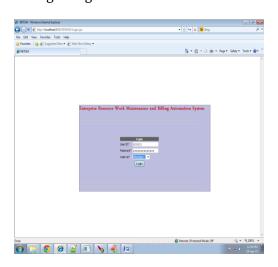

Manager can enter timesheet details

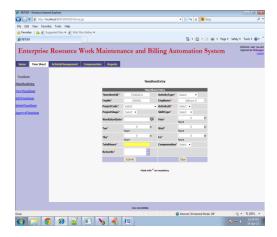

Can approve time sheets of employees working under his projects

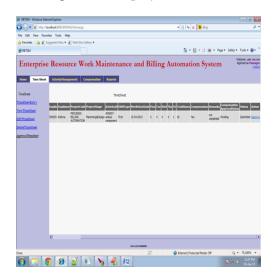

Can give Analysis for Exceptional Activities.

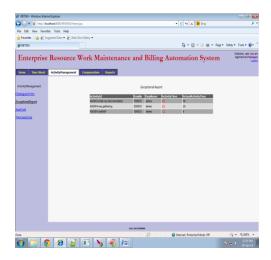

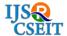

Can view analysis for Exceptional Activities.

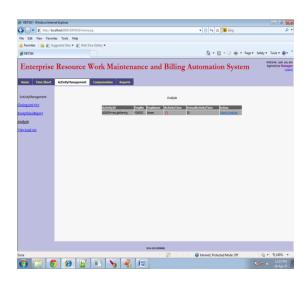

Can approve employee compensation by giving the start date of a week compensation amount(pay + travelling allovances)

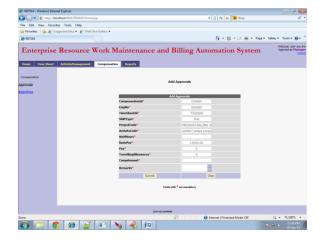

Can view status of time sheet of his work sheet in reports

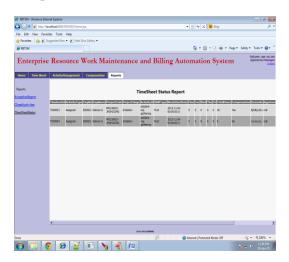

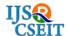

#### IV. REFERENCES:

Core Java™ 2 Volume I – Fundamentals 7<sup>th</sup> Edition - Cay S. Hortsman

Pearson Education – Sun Microsystems Gary Cornell

Core Java™ 2 Volume II – Advanced - Cay S. Hortsman

Pearson Education – Sun Microsystems Gary Cornell

Head First Servlets & JSP - Eric Freeman

O'Reilly – SPD Elisabeth Freeman

The Book of JavaScript 2<sup>nd</sup> Edition - thau

SPD

Effective Java – Programming Language Guide - Joshua Bloch

Pearson Education – Sun Microsystems

Java Database Best Practices - George Reese

O'Reilly – SPD

JBoss – A Developers Notebook - Norman Richards

O'Reilly – SPD Sam Griffith

CSEIT184132 | Received: 01 April 2018 | Accepted: 15 April 2018 | March-April-2018 [ (4) 2: 110-120]